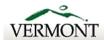

Agency of Digital Services

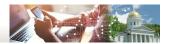

IT Purchasing Internal Use Only

## **ADS IT Purchase Request and Approval Form**

For descriptions of standard hardware/ software, a listing of in-stock items, and guidance on the correct form to use, please refer to the IT Purchasing website.

This form is not for requesting in-stock items. To request those items, please use the Information Technology Deployment Request and Approval Form located at the link above. Please be thorough to avoid delays, Requests for purchase will be handled in the order received.

Estimated costs are not required. Additional sheets may be added if necessary.

\*\*Requests missing the Customer Number to Bill are unable to be fulfilled. \*\*

|                                                                                                    | 1                  | equesto                                                                                      | r that can answer all questions about the request     |                                                       |                              |                            |  |  |
|----------------------------------------------------------------------------------------------------|--------------------|----------------------------------------------------------------------------------------------|-------------------------------------------------------|-------------------------------------------------------|------------------------------|----------------------------|--|--|
| Date submitted: 01/18/2022   Is this related to an accommodation need? Yes [                         |                    | No ■                                                                                         | ii Yes, name o                                        | n nk contact                                          | Customer Number to Bill AG01 |                            |  |  |
| Requestor name:                                                                                      | Phone number:      | Agency                                                                                       | <i>/</i> :                                            | Department:                                           |                              | Division:                  |  |  |
| Jay Bailey                                                                                           | 828-2718           |                                                                                              |                                                       | AGO                                                   | )                            | IT                         |  |  |
|                                                                                                    |                    | TANDA                                                                                        | DD COETY                                              |                                                       |                              |                            |  |  |
| STANDARD HARDWARE AND STANDARD SOFTWARE AVAILABLE FOR PURCHASE                                       |                    |                                                                                              |                                                       |                                                       |                              |                            |  |  |
| Standard Hardware  Quantity:                                                                         | Estimated cost:    |                                                                                              | Staff name(s                                          | s) / positions:                                       |                              |                            |  |  |
| Description:                                                                                         | Zominatou oooti    |                                                                                              | ,                                                     | <u> </u>                                              |                              |                            |  |  |
| Contact phone #:                                                                                     |                    |                                                                                              | Install address (include street/city - suite/cube #): |                                                       |                              |                            |  |  |
| Notes:                                                                                               |                    |                                                                                              |                                                       |                                                       |                              |                            |  |  |
| Quantity:                                                                                            | Estimated cost:    |                                                                                              | Staff name/s                                          | c) / positions:                                       |                              |                            |  |  |
|                                                                                                    | Estimated Cost.    | Staff name(s) / positions:                                                                   |                                                       |                                                       |                              |                            |  |  |
| Description: Contact phone#:                                                                         |                    |                                                                                              | Install address (include street/city - suite/cube #): |                                                       |                              |                            |  |  |
| Notes:                                                                                               |                    |                                                                                              | <b>-</b>                                              |                                                       |                              |                            |  |  |
|                                                                                                    |                    |                                                                                              |                                                       |                                                       |                              |                            |  |  |
| Standard Accessories  Quantity:                                                                      | Estimated cost:    |                                                                                              | Staff name                                            | or position #:                                        |                              |                            |  |  |
|                                                                                                    | Estimated Cost.    |                                                                                              |                                                       | •                                                     |                              |                            |  |  |
|                                                                                                    | Description:       |                                                                                              |                                                       | Install address (include street/city - suite/cube #): |                              |                            |  |  |
| Contact phone #: street/city - suite/cube #):  Which Asset tag # (and model # if known) is this for? |                    |                                                                                              |                                                       |                                                       |                              |                            |  |  |
| Quantity:                                                                                            | Estimated cost:    |                                                                                              | Staff name(s                                          | s) / positions:                                       |                              |                            |  |  |
| Description:                                                                                         | Estimated Cost.    |                                                                                              | `                                                     | <u> </u>                                              |                              |                            |  |  |
| Contact phone #:                                                                                     |                    |                                                                                              | Install addre                                         | ss (include<br>suite/cube #):                         |                              |                            |  |  |
| Which Asset tag # (and model # if known) is this for?                                                |                    |                                                                                              |                                                       |                                                       |                              |                            |  |  |
|                                                                                                    |                    |                                                                                              |                                                       |                                                       |                              |                            |  |  |
| Standard Printers /Scan Quantity:                                                                    | Estimated cost:    |                                                                                              | Staff name(s                                          | s) / positions:                                       |                              |                            |  |  |
| Description:                                                                                         | Estimated cost.    |                                                                                              | `                                                     | <u> </u>                                              |                              |                            |  |  |
| Contact phone #:                                                                                     |                    |                                                                                              | Install address (include street/city - suite/cube #): |                                                       |                              |                            |  |  |
| Accessories:                                                                                         |                    |                                                                                              | •                                                     | •                                                     | cessories, plea              | se refer to standards page |  |  |
|                                                                                                    | T                  |                                                                                              |                                                       |                                                       | occorrice, prou              | oo roioi to otandardo pago |  |  |
| Quantity:                                                                                            | Estimated cost:    |                                                                                              | Staff name(s                                          | s) / positions:                                       |                              |                            |  |  |
| Description:                                                                                         |                    |                                                                                              | Install addres                                        |                                                       |                              |                            |  |  |
| Contact phone #:                                                                                     |                    |                                                                                              | street/city - suite/cube #):                          |                                                       |                              |                            |  |  |
| Accessories:                                                                                         |                    |                                                                                              | * Some model                                          | s do not have ac                                      | cessories, plea              | se refer to standards page |  |  |
| Standard Software                                                                                    |                    |                                                                                              |                                                       |                                                       |                              |                            |  |  |
| Quantity: 1                                                                                          | Estimated cost: 42 | 2.60                                                                                         | Staff name(s                                          | s) / positions: E                                     | rin Jacobsen                 |                            |  |  |
| Description: Adobe Acrobat DC                                                                        |                    | Install address (include 109 State Street, Montpelier, VT 05609 street/city - suite/cube #): |                                                       |                                                       |                              |                            |  |  |
| Contact phone #: 802-828-3178                                                                        |                    |                                                                                              |                                                       |                                                       |                              |                            |  |  |
| Notes:                                                                                               |                    |                                                                                              |                                                       |                                                       |                              |                            |  |  |
| Quantity:                                                                                            | Estimated cost:    |                                                                                              | Staff name(s                                          | s) / positions:                                       |                              |                            |  |  |
| Description: Adobe Acrobat DC                                                                        |                    |                                                                                              | Install address (include                              |                                                       |                              |                            |  |  |
| Contact phone #:                                                                                     |                    |                                                                                              | street/city - suite/cube #):                          |                                                       |                              |                            |  |  |
| Notes:                                                                                               |                    |                                                                                              |                                                       |                                                       |                              |                            |  |  |

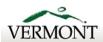

Agency of Digital Services

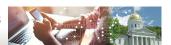

IT Purchasing Internal Use Only

## Information Technology Purchase Request and Approval Form

|                                                  | NON-ST              | ANDARD HAR          | DWARE                          | OR SOFTWARE                                                                                                    |  |  |
|--------------------------------------------------|---------------------|---------------------|--------------------------------|----------------------------------------------------------------------------------------------------|--|--|
|                                                  | or software is beir | ng considered, addi | ional approv                   | als may be necessary. If you have a vendor quote, please                                                                     |  |  |
| Non-Standard Hardware / So                       |                     |                     |                                | or item# may be delayed if this must be researched. **                                                                       |  |  |
| Quantity:                                        | Estimated cos       |                     | 1                              | Staff name(s) / positions:                                                                                                   |  |  |
| Full name of                                     |                     |                     |                                | ddress (include                                                                                                    |  |  |
| item:                                            |                     |                     |                                | street/city - suite/cube #):                                                                                                 |  |  |
| Mfg# / Item #                                    |                     |                     |                                | Contact phone #:                                                                                                    |  |  |
| Reason for this                                  |                     |                     |                                |                                                                                                    |  |  |
| request:                                         |                     |                     |                                |                                                                                                    |  |  |
| Notes:                                           |                     |                     |                                |                                                                                                    |  |  |
|                                                  |                     |                     |                                |                                                                                                    |  |  |
| Quantity:                                        | Estimated cos       | st:                 | Staff na                       | Staff name(s) / positions:                                                                                                   |  |  |
| Full name of item:                               |                     |                     |                                | Install address (include street/city - suite/cube #):                                                                        |  |  |
| Mfg# / Item #                                    |                     |                     |                                | Contact phone #:                                                                                                    |  |  |
| Reason for this request:                         |                     |                     |                                |                                                                                                    |  |  |
| Notes:                                           |                     |                     |                                |                                                                                                    |  |  |
| approvals ma                                     |                     |                     |                                | er / IT Manager before processing, additional olds and departmental procedures.                                              |  |  |
| Department Approvals                             |                     | T                   |                                |                                                                                                    |  |  |
| TITLE OF APPROVER                                | DATE                |                     | •                              | rthorize" box and entering your name below, you<br>r electracing legisgrapture and authorizing this form:                    |  |  |
| Supervisor / Manager                             | 01/18/2022          | Authorize:          | Name:                          | Jay Bailey Docusigned by                                                                                                    |  |  |
| Other - Please provide title:<br>Fiscal Director | 01/18/2022          | Authorize:          | Name:                          | Marcey Hodgdon                                                                                                    |  |  |
| Other - Please provide title:                    |                     | Authorize:          | Name:                          | C96DE97C9EC04EF                                                                                                    |  |  |
| Other - Please provide title:                    |                     | Authorize:          | Name:                          |                                                                                                    |  |  |
|                                                  |                     |                     |                                | or the item(s) purchased. All fields below are not required but<br>Please keep a copy of this request form for your records. |  |  |
| or Business Office Use                           |                     | T                   |                                |                                                                                                    |  |  |
| Department Purchase Authorization # :            |                     | Bus Unit/ GL Unit:  |                                | Department ID:                                                                                                    |  |  |
| Program Code:                                    |                     | Fund Code:          |                                | Project Code:                                                                                                    |  |  |
| Acct/Expense Code(s):                            | l                   |                     | Name of Business Office Staff: |                                                                                                    |  |  |
| Accounting Notes:                                |                     |                     |                                |                                                                                                    |  |  |
|                                                  |                     |                     |                                |                                                                                                    |  |  |